## **Outline of Lecture**

• **MIPS addressing modes.**

## **MIPS Addressing Modes**

• **The MIPS architecture provides two more ways of accessing operands:**

**Constant / Immediate Operands**

• **Constants are used frequently in all kinds of programs (50% - 70% of arithmetic operands are constants). For example to add 4 to register \$29:**

**lw \$t0, AddrConstant4(\$0) # \$t0=constant 4**

**add \$sp, \$sp, \$t0 # \$sp = \$sp + \$t0**

• **A better way is to avoid memory access, and offer new versions in which the operand can be a constant - this is the I-type (immediate) instruction format.**

#### **Example**

**The add instruction that has one constant operand is called add immediate or addi. To add 4 to register \$29 we just write**

**addi \$sp, \$sp, 4 # \$sp = \$sp + 4**

**What is the corresponding MIPS machine code?**

#### **Answer**

**The MIPS machine code is as follows:**

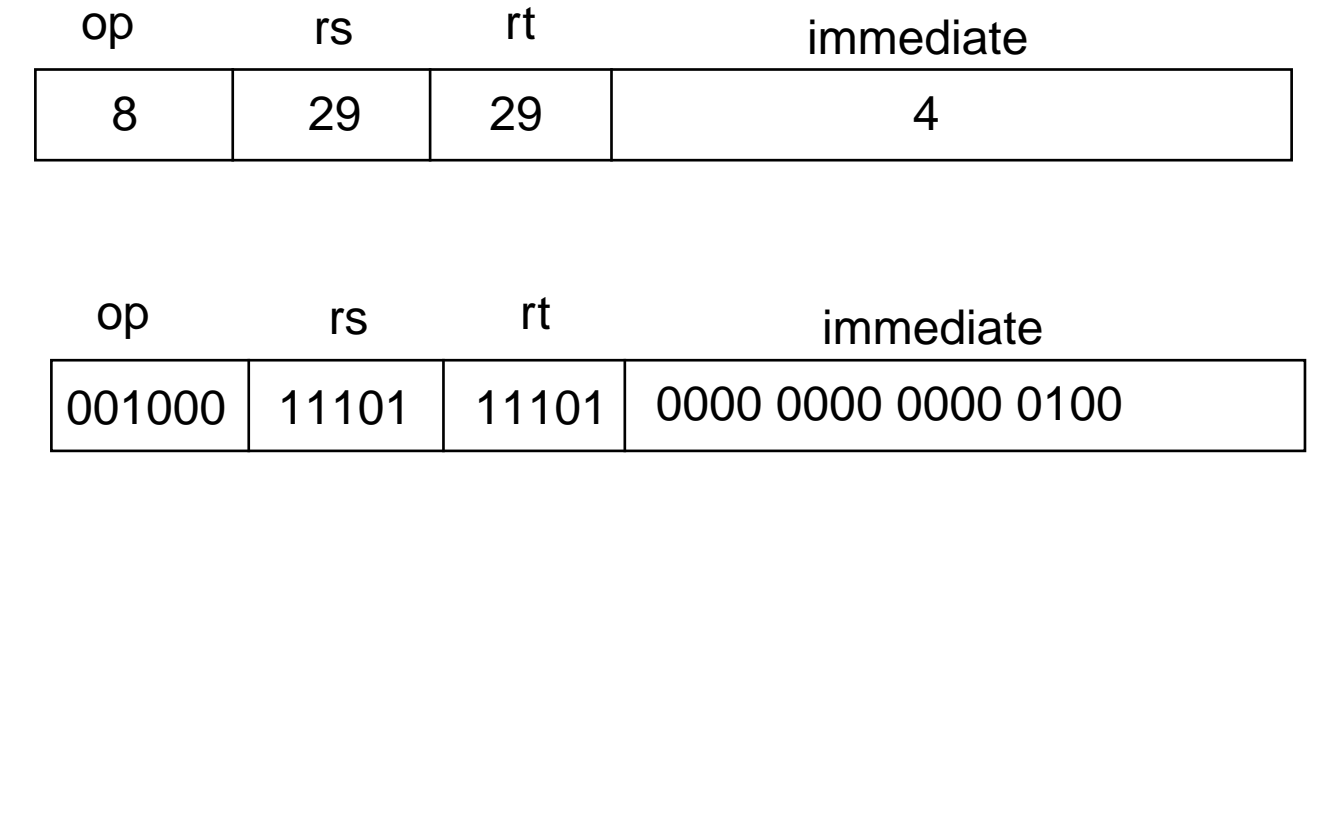

• **We can also compare the values to a constant using the instruction set less than immediate (slti):**

**slti \$t0, \$s2, 10 # \$t0=1 if \$s2 < 10**

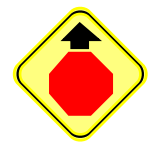

**Principle #4: Always make the common case faster.**

**Since constants are frequently used, then it is very beneficial to have an immediate addressing mode.**

- **The size of the constant in a MIPS immediate addressing mode is 16 bits - which covers most cases.**
- **In case we want to load the upper 16 bits of a register with a constant, we use the instruction load upper immediate (lui) for this purpose.**

**comp 180 Lecture 09** 

#### **Example**

```
What is the MIPS code to load this 32-bit con-
stant into register $s0?
```
**\$s0 = 0000 0000 0011 1101 0000 1001 0000 0000**

**lui \$s0, 61**

**# 61 = 0000 0000 0011 1101**

**Now the value of \$s0 is:**

**\$s0 = 0000 0000 0011 1101 0000 0000 0000 0000**

**The next step is to add lower 16 bits**

**addi \$s0, \$s0, 2304**

**# 2304 = 0000 1001 0000 0000**

**\$s0 = 0000 0000 0011 1101 0000 1001 0000 0000**

# **Addressing in Branches and Jumps**

- **The simplest addressing mode for MIPS is for the jump instructions. The instruction format for this addressing is called the J-type.**
- **e.g., j 10000 # goto memory location 10000**

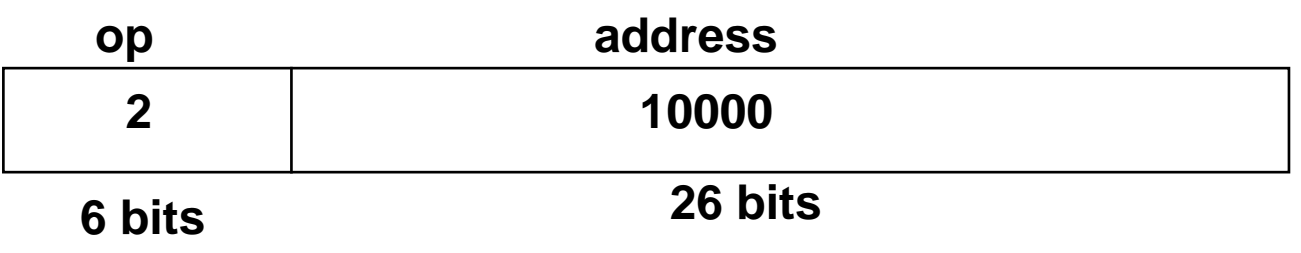

• **On the other hand, the branch instruction must specify 2 operands in addition to the branch address:**

**bne \$s0, \$s1, Exit # goto Exit if \$s0** ≠ **\$s1**

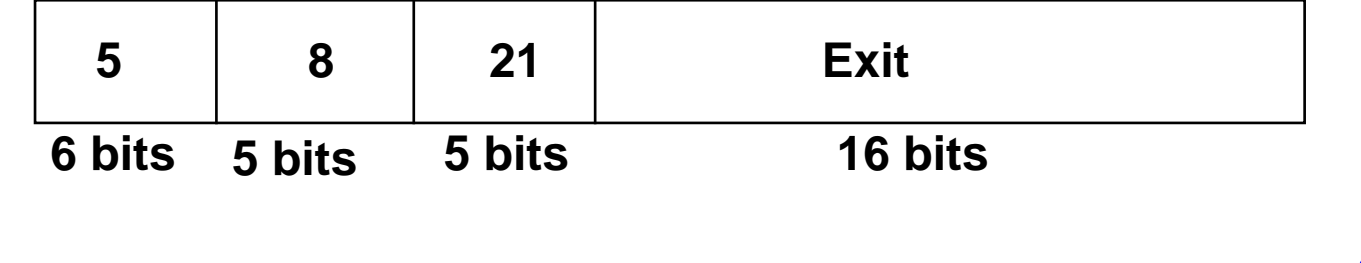

- **If the address of the program had to fit in 16 bits, it means that the program cannot be bigger than 2 <sup>16</sup> memory locations (which is restrictive).**
- **To solve this problem, we always specify a register to be added to the branch address:**

**PC = register + branch address**

**Then, the program would be allowed to be as large as 2 <sup>32</sup> memory locations. The register to be added is the program counter (PC).**

• **This type of addressing is called PC-relative addressing. MIPS uses PC-relative for all conditional branches (like most processors).**

## **Summary**

- **The MIPS supports the following addressing modes:**
	- ➜ **Register addressing: The operand is a register (e.g., add \$s1, \$s2, \$s3).**
	- ➜ **Base or displacement addressing: The operand is at the memory location whose address is the sum of a register and an address in the instruction (e.g., lw \$s1, 100(\$s2)).**
	- ➜ **Immediate addressing: The operand is a constant within the instruction itself (e.g., addi \$s1, \$s2, 100).**
	- ➜ **PC-relative addressing: The address is the sum of the PC and a constant in the instruction (e.g., bne \$s1, \$s2, 100).**

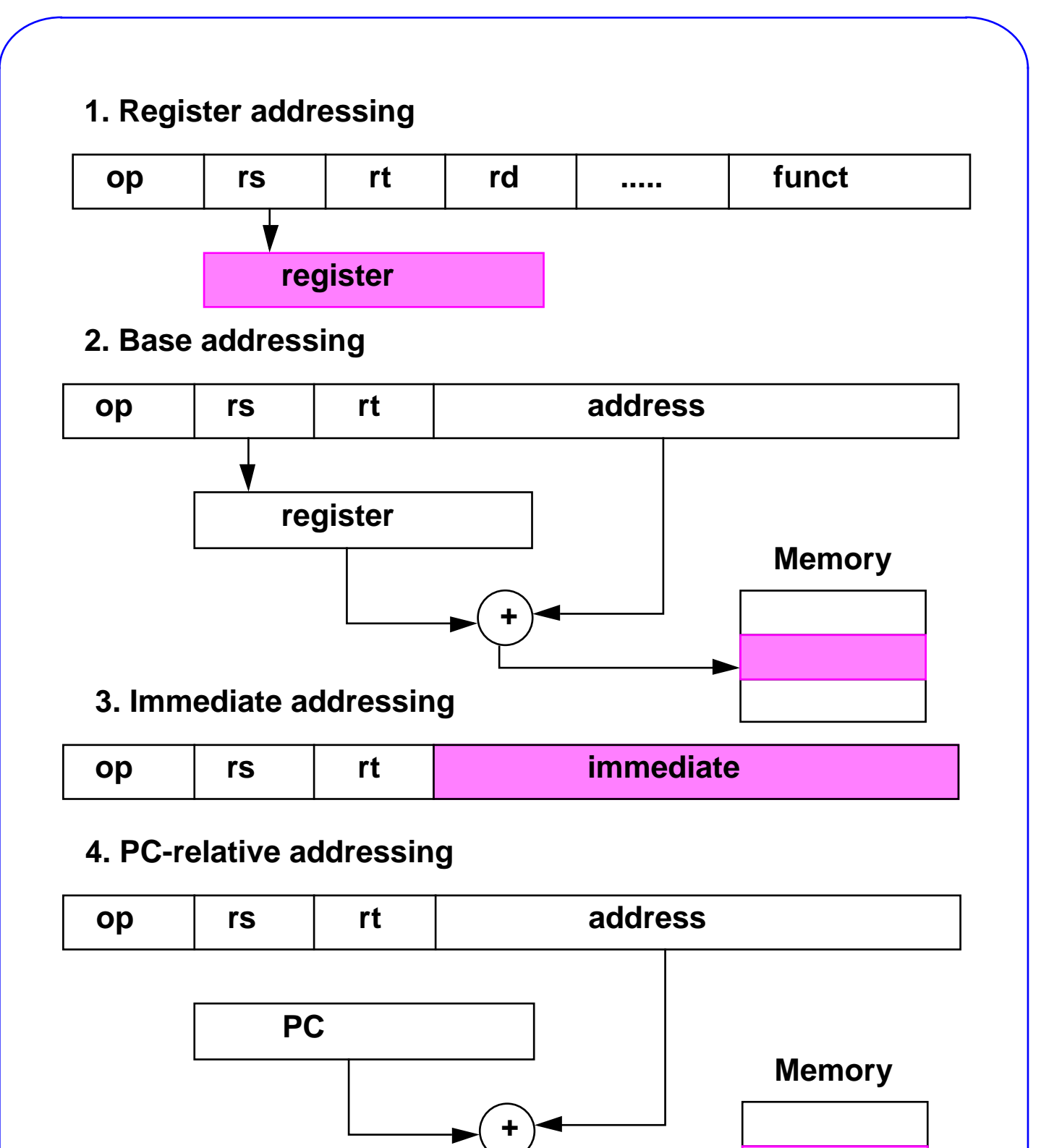

**Computer Science** 

### **Further Reading**

**Chapter 3 and Appendix. David A. Patterson and John L. Hennessy. Computer Organization & Design: The Hardware / Software Interface. Morgan Kaufman Publishers, 1998.**